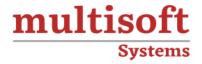

# Using AL in Microsoft Dynamics 365 Business Central Training

COURSE CONTENT

# **GET IN TOUCH**

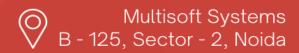

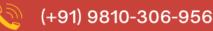

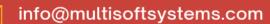

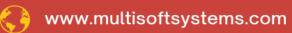

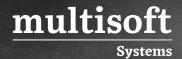

## **About Multisoft**

Train yourself with the best and develop valuable in-demand skills with Multisoft Systems. A leading certification training provider, Multisoft collaborates with top technologies to bring world-class one-on-one and certification trainings. With the goal to empower professionals and business across the globe, we offer more than 1500 training courses, which are delivered by Multisoft's global subject matter experts. We offer tailored corporate training; project Based Training, comprehensive learning solution with lifetime e-learning access, after training support and globally recognized training certificates.

#### **About Course**

Using AL in Microsoft Dynamics 365 Business Central Training offered by Multisoft Systems provides a comprehensive overview of Application Language (AL), a programming language crucial for customizing and extending Microsoft Dynamics 365 Business Central, a popular ERP solution. This training program equips participants with the skills needed to develop, customize, and manage business processes, reports, and extensions within Business Central.

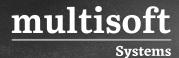

# Module 1: Modern Development Environment

- ✓ Module Overview
- ✓ Visual Studio Code IDE
- ✓ Application Language Code
- ✓ What is Extension
- ✓ Properties and Triggers
- ✓ Objects and Extension Json
- ✓ Configuration File
- ✓ Team Development Feature

#### Module 2: Tables

- ✓ What is Table?
- √ Table Type
- ✓ Properties
- ✓ Data Types
- ✓ Table Relations
- ✓ Keys
- ✓ Field Groups
- ✓ Calculated Field

## **Module 3: Table Extension**

✓ What is Table Extension? Properties

# Module 4: Page

- ✓ What is Page?
- ✓ Page Properties
- ✓ Controls Properties
- ✓ Page Parts
- ✓ Actions

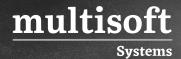

## **Module 5: Page Extension**

- ✓ What is Page Extension?
- ✓ Page Extension Properties

#### Module 6: Files

- ✓ What is File Data Type?
- ✓ Best Practices
- ✓ Supported Methods
- ✓ TempBlob Table
- ✓ Streaming
- ✓ Instream and OutStream Data Types

### Module 7: XMLPort

- ✓ XMLPort Fundamentals
- ✓ Design XMLPorts
- ✓ XML Properties
- ✓ Importing and Exporting Plain Text
- ✓ Using XMLPorts In AL Code

# Module 8: Query

- ✓ Query
- ✓ Joining Data
- ✓ Filtering Data
- ✓ Properties
- √ Aggregate Data
- ✓ Queries and Records

## Module 9: Reporting

✓ Report Overview

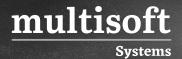

- ✓ Report Description
- ✓ Report Layout
- ✓ Report Data Model
- ✓ Request Page
- ✓ Report Triggers and Functions
- ✓ Report Triggers execution flow

## Module 10: Power BI

- ✓ Content Packs
- ✓ Prerequisites
- ✓ Enabling Business Data for Power BI
- ✓ Getting Data from Business Central